## МИНИСТЕРСТВО НА ПРАВОСЪДИЕТО АГЕНЦИЯ ПО [ВПИСВАНИЯТА](http://www.brra.bg/Default.aspx)

[Начало](http://www.brra.bg/Default.aspx)

За [агенцията](http://www.brra.bg/ContentManagement.aspx?contentType=1)

[Справки](https://public.brra.bg/CheckUps/default.ra?0)

[Електронни](https://public.brra.bg/Internal/Registration.ra?0) услуги

[Нормативна](http://www.brra.bg/CielaDocuments.ra) уредба

[Документи](http://www.brra.bg/DefaultDocuments.aspx)

Видео [уроци](http://www.brra.bg/ContentManagement.aspx?contentType=7)

[Новини](http://www.brra.bg/ContentManagement.aspx?contentType=3)

[Връзки](http://www.brra.bg/ContentManagement.aspx?contentType=5)

Сигнали и [предложения](http://www.brra.bg/Suggestions.aspx)

Тестово [подписване](https://public.brra.bg/Signing/SignTest.ra)

## Търговски регистър и регистър на ЮЛНЦ

Български

Търсене на търговец или клон на чуждестранен търговец; ЮЛНЦ или клон на чуждестранно ЮЛНЦ

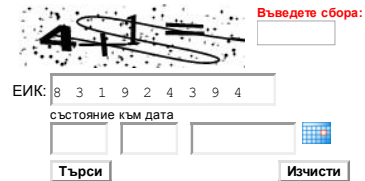

## "ТОПЛИВО" АД

Общ [статус](javascript:WebForm_DoPostBackWithOptions(new WebForm_PostBackOptions("ctl00$ContentPlaceHolder1$ActiveConditionControl1$ActiveConditionResultsControl1$TabsRepeater$ctl00$ctl00", "", true, "", "", false, true))) Клонове [Обявени](javascript:WebForm_DoPostBackWithOptions(new WebForm_PostBackOptions("ctl00$ContentPlaceHolder1$ActiveConditionControl1$ActiveConditionResultsControl1$TabsRepeater$ctl02$ctl00", "", true, "", "", false, true))) актове Актуален [учредителен](javascript:WebForm_DoPostBackWithOptions(new WebForm_PostBackOptions("ctl00$ContentPlaceHolder1$ActiveConditionControl1$ActiveConditionResultsControl1$TabsRepeater$ctl03$ctl00", "", true, "", "", false, true))) акт [Дело](javascript:WebForm_DoPostBackWithOptions(new WebForm_PostBackOptions("ctl00$ContentPlaceHolder1$ActiveConditionControl1$ActiveConditionResultsControl1$lnkBtnFile", "", true, "", "", false, true))) [Указания](javascript:WebForm_DoPostBackWithOptions(new WebForm_PostBackOptions("ctl00$ContentPlaceHolder1$ActiveConditionControl1$ActiveConditionResultsControl1$lnkInstructions", "", true, "", "", false, true)))

Фирма/ наименование на клон: ТОПЛИВО- ВИДИН, ЕИК на клон: 0310 - закрит Фирма/ наименование на клон: "ТОПЛИВО АД – КЛОН РУСЕ", ЕИК на клон: 0100 ла/ наименование на клон: "ТОПЛИВО АД – КЛОН ВАРНА", ЕИК на клон: 0237 - закрит Фирма/ наименование на клон: "ТОПЛИВО АД – КЛОН ПЛЕВЕН", ЕИК на клон: 0294 Фирма/ наименование на клон: "ТОПЛИВО АД – КЛОН СТАРА ЗАГОРА", ЕИК на клон: 0285 Фирма/ наименование на клон: "ТОПЛИВО АД – КЛОН БЛАГОЕВГРАД", ЕИК на клон: 0012 Фирма/ наименование на клон: "ТОПЛИВО АД - КЛОН ПЛОВДИВ", ЕИК на клон: 0099 - закрит Фирма/ наименование на клон: "ТОПЛИВО АД – КЛОН БУРГАС", ЕИК на клон: 0027

© 2007, Агенция по вписванията